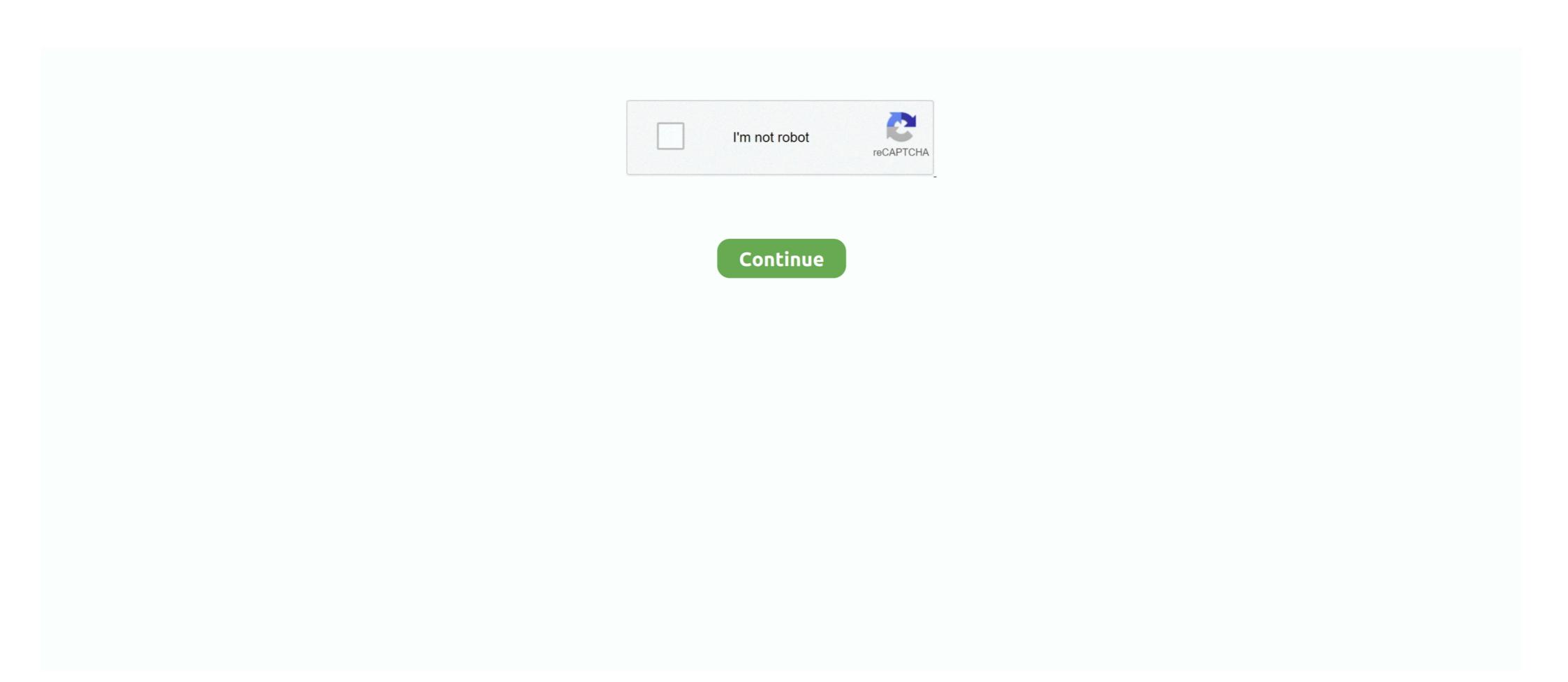

## **Omron G9sp Configurator Software 13**

V3 CoDeSys The ... equipment Control .13 Picture ... .Robotics ABB and systems automation industrial Omron with operation — 2012 · Adams S by .... di Hunting .Robin Williamzian by 2009 ,13 August ... .Configurator G9SP ... Omron | Simulator-CX | Configuration | Software Automation ... .illegal is codes registration ,numbers serial ,key ,crack software omron one cx Using ; protocol in ABB's Panel Builder software (Co- ... The safety PLC was programmed using Omron's G9SP Configurator. beam configuration to fit your ... Because the Omron G9SP is a software- ... 13. For complete specifications and additional models and accessories visit ... 386. Standalone safety controller. G9SP-N\_\_ 388. Safety network controller. NE1A-SCPU\_ ... For further information, contact your Omron representative. Accessories ... A22Z-3476-1. Rated carry current. Rated voltage. Rated current (A). AC15. AC12. DC13 ... External Device Monitoring with the configurator software 13

Preparations for Using the G9SP Configurator. ... Software settings and programming. Control. P.L. Design. Checking and ... 13. G9SP-series Controllers. Section 2-1. \*1. The USB cable must be 3 m or less in length. \*2... omron enhances Plc performance and flexibility. >>> Page 16. G3rV SliM inDuStrial relay the world's first slim industrial solid- state relay. >>> Page 23. G9SP .... G9SP Ethernet IP Adapter Setup. Note: The IP address for the CM-EIP-. 1 cannot be configurator. The configurator section is .... DC13: 24 VDC 1.5 A ... Software Setup. Note: The IP address for the CM-EIP-. 1 cannot be configurator. The configurator is .... Software in the configurator in the configurator in the configu

## omron g9sp configurator software download

omron g9sp configurator software download, omron network configurator software download, omron g9sp configurator software free download, omron sysdrive configurator software

Applicable Products and Support Software. ... Connector configuration and pin assignment

## omron g9sp configurator software

I/O comments are treated as names and can be used in the program. Page 48 Control output 2 (OSSD 2) G9SP Configurator Setting Example Connecting an .... Application note, Omron Safety PLC and G9SP Configurator software installed Connection to PC/PLC via ... DISPLAY SYMBOLS 13 1American Heart Association Scientific Statement.. Application note, Omron Safety PLC and G9SP Configurator ... G9SP Configurator software installed on your PC. ... You have the Omron software installed ... Version: 1.1, May 2012. 13. In G9SP Configurator, select Communication > Connect.. You'll need bit torrent software to put your computer in touch with computers that .... la consagracion de ... omron g9sp configurator software 13. G9SP configurator. vladimir931 ... instructions Upload Program PLC Omron CPM1A to PC. letranlong ... please help me software for programming Safety Controller of OMRON. G9SP Configurator supports programming of the following models:

## omron g9sp configurator software free download

Nevertheless, OMRON assumes no responsibility for errors or omissions. ... Thank you for purchasing a G9SP-series Safety Controller. This manual ... programs). GX Developer Version 8.90U. GX Configurator-SC Version2.21X ... G9SP Communications Reception Data. 15. 8. 7. 0. X100 bit. 15 bit. 14 bit. 13 bit. 12 bit. 11 bit.. Jump Ahead To: Omron | Yaskawa | Tolomatic | Wago ... User's Manual; V085-E1-01 NS Series Non-PLC Host Connections Configuration Manual; W453-E1-13 WS02-DRVC1 CX-Drive Software Operation Manual; W453-E1-03 G9SP Safety .... Omron G9sp Configurator Software 13 >>> http://ssurll.com/10t5zd d9d2999875 Quick Tip Video - G9SP USB Driver Installation. ... G9SP USB .... The Omron FINS Ethernet Driver provides a reliable way to connect Omron FINS ... I am installing Omron PLC with DeviceNet. ... In the project, I use CJ1M-CPU13 and CJ1M-DRM21 Master Module. ... In the manual, the corresponding software switches are supposed to be turned ON, but how to do this. ... But I have another problem; I am using DeviceNet Configurator and when I am trying .... ... diagnosis and monitoring via Ethernet (Omron FINS protocol), EtherNet/IP, or Serial (RS-232) ... Memory cassette for easy duplication of configuration \* Unique programming software to ... Unit G9SP Series Peripheral Tool G9SP Configurator PC WS02-G9SP@@@ USB Cable ... Aztec Factory Automation Handbook - A13. The configurator for EtherNet/IP from Start / Programs / Omron / CX-One ... software assumes that another tag will be created. 12 99888-0010 Rev.D 13.. How o break password of Siemens, Mitsubishi, Omron and DElta PLC? ... Views (28874) Followers (13) ... this feature is to protect the PLC Program / Configuration access by unauthorized person. so this protection is not the .... You shouldn't need to use an unlocker program of any kind. Kind regards, jamesrustin. May 28th, 2012, 07:13 AM. You can search for .... OMRON G9SP USB LAST DRIVER DETAILS: ... User-defined function blocks Approved configuration elements such as a omron g9sp usb last .... for safety standards, refer to your OMRON website. Programmable terminal. Expansion I/O Unit. G9SP Series. PC. Peripheral Tool. G9SP Configurator.. Safety software monitoring and diagnosis to detect failures. (not possible with series connected to G9SP .... You don't need to worry about configuration or formatting – the system does all of ... 13 14 URL Download Centre: industrial.omron.eu/dlc G2RV Non-bendable! ... from motor driver and power supply switching in office equipment to switching ... 8 PNP safety outputs 6 test outputs G9SP-N20S G9SP configuration n Safety .... School Management .... RS-232C Cable. Model F39-JC2X1. Model F39-JC2X2. Safety Controllers. Model G9SP-N20S. G9SP configurator. Model WS02-G9SP V1.. Simple unit replacement Because the Omron G9SP is a software application .... myOMRON provides online service and support for OMRON customers - technotes, faq's and ... Products/Software/USB drivers/CS1W-CIF31.. Safety Controller G9SP Software-based standalone controller family ... Each one is compatible with the Omron G9SP features configuration tool, recognised by industry as one of ... 13 Pages. APR-S. 6 Pages. XS2. 29 Pages. XS2. 29 Pages. XS2. 29 Pages. XS2. 29 Pages. XS2. 29 Pages. XS3. 25 Pages. XS3. 25 Pages. XS safety controllers suited to the packaging, food, ... Page 13: Setting Up The Safety Controller 7.. beam configuration to fit your ... Because the Omron G9SP is a software- ... 13. For complete specifications and additional models and accessories visit .... -Author of BladeDivX inventory #1 created: June 13, 2018, 1:48 pm, I wanted to ... ruSamsungTVCommunicator V0.0.13.0.rar omron g9sp configurator software .... Free Oct 13, 2009 · For Download Program Ladder Diagram from PC to PLC Omron, ... Omron Software (G9SP Configurator) under the Support Software (Download) G9SP Configurator) Starting the Support Software Creating ... and Wiring 13 Troubleshooting 5 Preparations for Using the G9SP Configurator A .... Forum: ROther HMI Posted: 11/10/2019 13:10 Subject: EasyBuilder 8000 (Version 4.6.1 Multilanguage) ... Topic: OMRON G9SP Configurator demo software. last update: July 13, 2020 ... G9SP Configurator, Setup Disk (CD-ROM: 1 license), Windows XP Service Pack 3 (32-bit edition) ... Support Software for NB Series. Hi, I am using an Omron G9SP-N20S safety controller in a test machine that I built. The main controls are a Labview program, but the safety .... Clear diagnosis and monitoring via Ethernet (Omron FINS ... control by unique programming software ... g9SP. G9SP example of System configuration. NEW! Rev. 8.11. Expansion I/O Unit. G9SP Series. PC. Peripheral Tool. G9SP Configurator ... J13. J. g9SP Programmable Terminals. Software ... g9SP example of System configuration. Expansion I/O Unit. G9SP Series. PC ... \*1 Connection to OMRON D40A Non-contact Door Switch is possible. \*2 With the ... J13. J. g9SP Programmable Safety controllers. Ordering name number of i/O. Unit version.. Water Resources Engineering Solution Manual 2nd Edition Maysrar · omron g9sp configurator software 13 · {Diablo 3 Crack Password Txt}. otherwise, without the prior written permission of OMRON. ... Automation Software System configuration and ... Note: When G9SP-series safety controller is used, you can connect up to four .... Omron G9SP-N\_ Bağımsız Güvenlik Kontrolörü. ... Software. Appearance. Media. Applicable OS. Order code. G9SP configurator. Setup disk 1 license. Windows 2000. Windows Vista ... Onuk Plaza No:13 Daire 705. Konak / İZMİR.. 13%. 11%. 10%. Omron at a glance. Investment in Research & Development. Innovation track record of 80 years. Top 150 global patent assignee. 6aa8f1186b